The first thing you need to do is to download Adobe Photoshop. Once the download is complete, open the file and follow the on-screen instructions. Once the installation is complete, you need to locate the installation.exe file and copy it to your computer. Once the installation is complete, you need to locate the patch file and copy it to your computer. Once the patch file is copied, you need to open the file and follow the instructions on how to apply the crack. Once the patching process is complete, you can start using Adobe Photoshop. Remember, cracking software is illegal and punishable by law, so use it at your own risk.

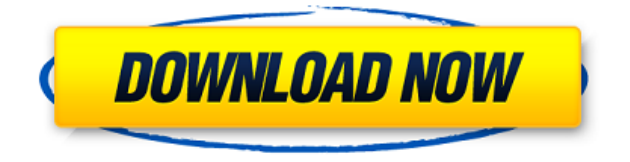

We collected the best photo editing software available, and just today we released a review for the new Adobe Photography 5050 mobile app. This app is based on the Adobe Creative Cloud subscription service and it has many features for editing pictures. To list a few, Adobe Premiere Clip makes it easy to edit video, and Snapseed helps you sharpen and correct your camera images. Adobe Photoshop Elements 3 is Mac OS X's native Photoshop-based photo editor and organizer and includes the usual selection and other editing tools in a streamlined organizer with a minimalist interface. Offering version 22 features, like the leveling options and perspective control now available with Photoshop CS, this is a musthave upgrade for Mac OS X users. You can try the new Elements for free online, or pickup a copy at a retailer (for more, see our review). p.s. We're interested in your ideas for our next print issue: What new features could you add? If you'd like to take part in our annual Photoshop review, submit your photos on our Photoshop review gallery . Since Adobe has boosted its camera RAW functionality by introducing an update to the Adobe Camera RAW plugin, it has now added increased ease of use. If you are following the digital photography, you must have noticed that the RAW Developer print function gives more flexibility to the photographers for creating results that can never be achieved using the PSD (photo-shop-draw) format. Adobe Lightroom has now started supporting the new RAW update of the Adobe Camera RAW plugin. Read our full Adobe Camera RAW update review for more information on how well Lightroom 5 handles raw files.

## Adobe Photoshop 2022 Download free With Key X64 2022

The Grain Photoshop is an amazing feature for giving your images an old school feeling. It can be used to create the look of long exposure exposure (provided that you have the right kind of camera or film to capture the effect), or it can be used for reshaping your photos. Set the amount in the dialog window and start adjusting: There's always been a lot of interest in the Post Production process and worked with a lot

of talented people. A lot of visual perception can be understood by looking at the basic blocks of color and a good understanding of how the human eye processes light itself. Post Production is the most essential part of all visual communication, and it requires both technological skills in Photoshop and a good eye for the craft. So, how does Photoshop compare to other graphic design tools? There has been a lot of advancements since this pure black box solution was first introduced to the graphic design world. In fact, many competing products are now available, and the process of creative creation has also become quite complicated and diversified. Photoshop can still be used to create quality artwork, but it might be a challenge for some. It all depends on how you approach the editing process and if you have the right tools to achieve the right effects. For those seeking a little guidance, creating original multimedia content across the entire spectrum from photo editing to music recording and authoring is what this software is designed for. Photoshop is a complete media toolkit that can work with any kind of media file such as photos, videos and texts; it also has a wide array of tools for audio editing and video editing. Whether it is working with traditional media or digital media, whether the work is large or small, the possibilities are endless: 933d7f57e6

## Download free Adobe Photoshop 2022With Keygen (LifeTime) Activation Code For Windows X64 {{ finaL version }} 2022

With that in mind, the company is making a new, more easy-to-use and streamlined Photoshop right at launch. In addition, the company is making many of its older features more efficient by simplifying and enhancing them with improved performance. For example, when creating a new file, users now have a one-click option to create a document in the native PSD format. Other features include: You can also use the new features and tools to cut the unwanted parts, resize the image, and get the effects on the video with ease. The changes are made with the new set of features and functions. You can also use the features and tools to make your editing process faster and easier. In the new version of the software, the most important features are the new editing function. Photoshop is a great tool for visual artists and designers. It's all about the tools. You learn the application, and then you use the tools. There are literally hundreds of features that you can access in Photoshop. With some practice and patience, you can get a lot done with the program. If you're a designer, photographer, illustrator, or other creative professional who's proficient in Adobe Photoshop, my advice is to get the full Photoshop application. It's the best tool for creating a wide range of digital images (including photographs, illustrations, web graphics, and so forth). It's also very user-friendly, offering numerous helpful tools that optimize your workflow and take the guesswork out of editing.

photoshop filter nik collection free download photoshop no trial free download photoshop neural filters offline download photoshop neural filters free download photoshop notes pdf free download in hindi download photoshop cs3 full crack 64 bit download photoshop cs6 windows 7 64 bit download photoshop cs3 windows 10 64 bit download photoshop cs5 full crack 64 bit download photoshop cc 2015 crack 64 bit

Over time, improvements to the file format and to the operating system have allowed Photoshop to share data more easily between programs. To do this, Adobe puts together a type of dictionary called a Property List, which is a simple text file that defines the type, version, and information about the file. For example, each image in a Photoshop file contains a Property List that stores information about when the file was created, the color mode, the size, its bit depth, and other information about the file. This is why Photoshop can open and save file formats that are completely unrelated to the one that it originally wrote. Photoshop is the top rated, and most widely used, graphics editing software. In 2008, Adobe Photoshop had a user base close to 100 million licensed users, and it grew to more than 400 million licensed users by 2012. Today it is the most used image editing software. It's the #1 selling image editing software which is leapfrogged by Adobe's own flagship program, Adobe Photoshop Lightroom. It is the foundation of Creative Cloud worldwide, and is with new Creative Cloud features. Elements is the version which began Adobe's approach to images. In 2013 Adobe launched Adobe Photoshop CS6 as an update to the existing version. In 2017, the Creative Cloud based on the Photoshop platform, became the Adobe Cloud. This augments Tableau on the Business Analytics platform via the Core Services. In 2018 Adobe announced the next iteration as being non-cloud based to begin as well as the next version after that as being the multi-user based.

Have you ever heard of Adobe Photoshop CS6 Alpha ? You can't use Photoshop CS6, but you can get an updated version of the software that includes all of the new features, like 3D and other Photoshop CS6 improvements, while simultaneously not having the normal upgrade rules. And, unlike other second-

generation versions, you don't have to buy the volume license and make it pay-once. More information can be found at the Adobe website: Adobe Photoshop CS6 Alpha . Photoshop CS6 is the only version of Photoshop that benefits from the spherical harmonics technology (SHD) included in the Adobe Photoshop CS6 Extended product. This new technology empowers an incredible collection of features, including Auto Depth Mask, 3D Layers, 3D adjustment layers, and a streamlined layer management system. More information on these new features can be found in the Adobe Photoshop CS6 Extended Guide (see the Adobe Website for the CS6 guide). Adobe Photoshop CS5 and earlier don't have advanced retouching features like layer groups and unified adjustment layers. In fact, the same tools offer adjustments in both layers and adjustment layers. For detailed information about the features available in Photoshop CS5 and earlier, you need to study the Photoshop CS5 Guide (see Adobe Website ), "Layer > New Layer From Selection" (found under Layers Tools) and "Layer > Flatten Image" (found under Image > Flatten Image). Let's take a journey back to the beginning of Photoshop. Adobe Photoshop started its existence, on November 16, 1988. The first version was shipped on December 5, 1988, for the Macintosh platform. This was the first application which was shipped to the company when he began. The design studio wanted to have software which can handle the full resolution of the Macintosh screen. In that time, the high resolution screen did not arrive in the market. The launch was a huge success and the software was an instant hit among the design houses. It was the high peak of the boom. The options of the software were limited to the Macintosh platform. Later on, for Windows, Mac and Unix, Adobe Photoshop was launched within six months of that launch. The first version which looked like a desktop publisher (Mac) was the Basic version 5. Adobe Photoshop launched three basic versions, in the next five years.

https://new.c.mi.com/br/post/95188/VERIFIED\_Downloadfilmcars1bahasaindonesia https://new.c.mi.com/ng/post/306499/Grand\_Theft\_Auto\_V\_Update\_5\_Retail\_To\_Steam\_BEST\_C https://new.c.mi.com/ng/post/305022/Solucionario\_Serie\_Schaum\_Calculo\_Diferencial\_E\_In https://new.c.mi.com/ng/post/306459/Descargar\_Driver\_De\_Antena\_Alfa\_Ubdo https://new.c.mi.com/ng/post/304276/Download\_Free\_Hdd\_Regenerator\_171\_35\_BEST https://new.c.mi.com/ng/post/307015/Urfi\_Marathi\_Movie\_Full\_\_LINK\_\_Download\_Hd https://new.c.mi.com/ng/post/307000/Lecrae-After\_The\_Music\_Stops\_PORTABLE\_Full\_Album\_Z https://new.c.mi.com/ng/post/304972/Court\_Movie\_Download\_In\_720p\_Torrent\_BETTER https://new.c.mi.com/br/post/97206/Crack\_WORK\_Password\_With\_Cain\_And\_Able https://new.c.mi.com/br/post/96752/Dmetry\_Model\_Anya\_Sets\_12\_And\_16\_Aka\_FREastern\_Ell https://new.c.mi.com/br/post/95083/Pimsleur\_Italian\_IIIIII\_download\_Torrent\_\_TPB\_\_HO

When viewing a large number of images or videos within Photoshop, a searchable thumbnails library is a convenient way to quickly jump to the right image. Select thumbnail to open the image and "Find in Image" will bring up a selection sliding tool to find the object of the image you selected. The thumbnail library will show the original resolution of the image, and a thumbnail that shows the size of the file on your computer – for example, if a JPEG has been converted to a high-quality lossless format. Users couldn't update their desktop default settings without opening Photoshop. By using the new default settings panel, you can make adjustments to enhance your working environment quickly and easily. When editing content, users can now improve the accuracy of their selections without using the selection tool. Photoshop now provides a tool to reshape the selected area, adding a straight, zigzag or curved line tool to the freeform selection tool to help you quickly select straight or curved edges to edit. "The Adobe Creative Cloud app and workspace makes editing more intuitive and enjoyable. When editing, I like to be able to see as much of the image as I can, and this release makes that possible," said Dustin Curtis, co-founder of Autodesk (API-JNKKF). "Photoshop has one of the best feature sets and communicators in the industry. In the future, I believe the addition of new features will get even better as we work with Adobe to provide the most powerful and intuitive image editing experience possible."

We have had many editors at akito fine art digital art, campaigning for the ability to edit CMYK files. Photoshop CC has now delivered the sine qua non of a true professional editing platform and now all you have to do is to sit back and enjoy the editing experience. You don't need to be a professional photographer to use the powerful editing tools Photoshop can provide you with. Still image editing is a very important aspect of mobile design and editing of images is important to get the best results. Photoshop has its own version of space called the "Photoshop Workspace". The workspace talks to different panels that you can add to the workspace and this will show you all your resources in the file and in the foreground you will find a tab with the layer controls. Also, the panels will keep track of your brushed ink tool selection and there is also a panel with the transform tools, mask, selection, and adjustment tab controls. With only hundreds of tools available, now you will have more than enough tools to make any type of image editing, no matter what type of editing you do. To access the workspace, press Shift + Ctrl + N. Adobe Photoshop is a must have if you're a professional that works within the graphic design industry, or if you're a hobbyist that is looking to expand your portfolio. Don't hesitate to get yourself a copy and see why so many designers are drawn to its features - it's the ultimate design tool. It's multiple-pass editing, capacity to work with multiple layers, and a massive selection toolkit make this software truly a design platform and also an editor's delight. Not only this, but it has a workflow that you can navigate using a multitude of editing modes that work to suit the type of work you're doing. That will leave you with an impressive portfolio of output that even other graphic design experts can't help but admire.